# **Truncation Error Analysis**

#### Hans Petter Langtangen<sup>1,2</sup>

<sup>1</sup>Center for Biomedical Computing, Simula Research Laboratory <sup>2</sup>Department of Informatics, University of Oslo

Dec 12, 2013

**WARNING**: Preliminary version (expect typos!)

# Contents

| Ove | erview of truncation error analysis                                                                                          | 4              |  |  |  |  |
|-----|----------------------------------------------------------------------------------------------------|----------------|--|--|--|--|
| 1.1 | Abstract problem setting                                                                                                    | 4              |  |  |  |  |
| 1.2 | Error measures                                                                                                    | 5              |  |  |  |  |
| Tru | ncation errors in finite difference formulas                                                                                 | 6              |  |  |  |  |
| 2.1 | Example: The backward difference for $u'(t)$                                                                                 | 6              |  |  |  |  |
| 2.2 | Example: The forward difference for $u'(t)$                                                                                  | $\overline{7}$ |  |  |  |  |
| 2.3 | Example: The central difference for $u'(t)$                                                                                  | 8              |  |  |  |  |
| 2.4 | Overview of leading-order error terms in finite difference formulas                                                          | 8              |  |  |  |  |
| 2.5 | Software for computing truncation errors                                                                                     | 10             |  |  |  |  |
| Tru | Truncation errors in exponential decay ODE                                                                                   |                |  |  |  |  |
| 3.1 | Truncation error of the Forward Euler scheme                                                                                 | 11             |  |  |  |  |
| 3.2 | Truncation error of the Crank-Nicolson scheme                                                                                | 12             |  |  |  |  |
| 3.3 | Truncation error of the $\theta$ -rule $\ldots \ldots \ldots \ldots \ldots \ldots \ldots \ldots \ldots \ldots \ldots \ldots$ | 13             |  |  |  |  |
| 3.4 | Using symbolic software                                                                                                    | 13             |  |  |  |  |
| 3.5 | Empirical verification of the truncation error                                                                               | 14             |  |  |  |  |
| 3.6 | Increasing the accuracy by adding correction terms                                                                           | 17             |  |  |  |  |
| 3.7 | Extension to variable coefficients                                                                                           | 21             |  |  |  |  |
| 3.8 | Exact solutions of the finite difference equations $\ldots \ldots \ldots$                                                    | 21             |  |  |  |  |
| 3.9 | Computing truncation errors in nonlinear problems                                                                            | 22             |  |  |  |  |
| Tru | Truncation errors in vibration ODEs                                                                                          |                |  |  |  |  |
| 4.1 | Linear model without damping                                                                                                 | 23             |  |  |  |  |
| 4.2 | Model with damping and nonlinearity                                                                                          | 26             |  |  |  |  |
| 4.3 | Extension to quadratic damping                                                                                               | 27             |  |  |  |  |
| 4.4 | The general model formulated as first-order ODEs $\ . \ . \ . \ .$                                                           | 28             |  |  |  |  |

# 5 Truncation errors in wave equations

| 5.1 | Linear wave equation in 1D           |  |
|-----|--------------------------------------|--|
| 5.2 | Finding correction terms             |  |
| 5.3 | Extension to variable coefficients   |  |
| 5.4 | 1D wave equation on a staggered mesh |  |
| 5.5 | Linear wave equation in $2D/3D$      |  |
|     |                                      |  |

## 6 Truncation errors in diffusion equations

| 6.1 | Linear diffusion equation in 1D      |
|-----|--------------------------------------|
| 6.2 | Linear diffusion equation in $2D/3D$ |
| 6.3 | A nonlinear diffusion equation in 2D |

7 Exercises

#### ist of Exercises

| Exercise | 1  | Truncation error of a weighted mean             | p. 37 |
|----------|----|-------------------------------------------------|-------|
| Exercise | 2  | Simulate the error of a weighted mean           | p. 37 |
| Exercise | 3  | Verify a truncation error formula               | p. 37 |
| Exercise | 4  | Truncation error of the Backward Euler scheme   | p. 37 |
| Exercise | 5  | Empirical estimation of truncation errors       | p. 38 |
| Exercise | 6  | Correction term for a Backward Euler scheme     | p. 38 |
| Exercise | 7  | Verify the effect of correction terms           | p. 38 |
| Exercise | 8  | Truncation error of the Crank-Nicolson scheme   | p. 38 |
| Exercise | 9  | Truncation error of $u' = f(u, t)$              | p. 39 |
| Exercise | 10 | Truncation error of $[D_t D_t u]^n$             | p. 39 |
| Exercise | 11 | Investigate the impact of approximating $u'(0)$ | p. 39 |
| Exercise | 12 | Investigate the accuracy of a simplified scheme | p. 40 |

#### Purpose.

Truncation error analysis provides a widely applicable framework for lyzing the accuracy of finite difference schemes. This type of analysis also be used for finite element and finite volume methods if the disequations are written in finite difference form. The result of the anis an asymptotic estimate of the error in the scheme on the form where h is a discretization parameter ( $\Delta t$ ,  $\Delta x$ , etc.), r is a number, k as the convergence rate, and C is a constant, typically dependent o derivatives of the exact solution.

Knowing r gives understanding of the accuracy of the scheme. But n even more important, a powerful verification method for computer is to check that the empirically observed convergence rates in experin coincide with the theoretical value of r found from truncation error an

The analysis can be carried out by hand, by symbolic software, and numerically. All three methods will be illustrated. From examinin symbolic expressions of the truncation error we can add correction terthe differential equations in order to increase the numerical accuracy

In general, the term truncation error refers to the discrepancy the from performing a finite number of steps to approximate a process with ir many steps. The term is used in a number of contexts, including tru of infinite series, finite precision arithmetic, finite differences, and diff equations. We shall be concerned with computing truncation errors ar finite difference formulas and in finite difference discretizations of diff equations.

# **1** Overview of truncation error analysis

#### 1.1 Abstract problem setting

Consider an abstract differential equation

 $\mathcal{L}(u) = 0,$ 

where  $\mathcal{L}(u)$  is some formula involving the unknown u and its derivativ example is  $\mathcal{L}(u) = u'(t) + a(t)u(t) - b(t)$ , where a and b are contants or fi of time. We can discretize the differential equation and obtain a corresp discrete model, here written as

$$\mathcal{L}_{\Delta}(u) = 0.$$

The solution u of this equation is the *numerical solution*. To distingunumerical solution from the exact solution of the differential equation  $\mathbf{p}$  we denote the latter by  $u_{\mathbf{e}}$  and write the differential equation and its counterpart as

$$\mathcal{L}(u_{\rm e}) = 0,$$
$$\mathcal{L}_{\Delta}(u) = 0.$$

itial and/or boundary conditions can usually be left out of the truncation error nalysis and are omitted in the following.

The numerical solution u is in a finite difference method computed at a collecon of mesh points. The discrete equations represented by the abstract equation  $\Delta(u) = 0$  are usually algebraic equations involving u at some neighboring mesh oints.

#### .2 Error measures

key issue is how accurate the numerical solution is. The ultimate way of ddressing this issue would be to compute the error  $u_{\rm e} - u$  at the mesh points. his is usually extremely demanding. In very simplified problem settings we iay, however, manage to derive formulas for the numerical solution u, and interfore closed form expressions for the error  $u_{\rm e} - u$ . Such special cases can rovide considerable insight regarding accuracy and stability, but the results are stablished for special problems.

The error  $u_e - u$  can be computed empirically in special cases where we know e. Such cases can be constructed by the method of manufactured solutions, here we choose some exact solution  $u_e = v$  and fit a source term f in the overning differential equation  $\mathcal{L}(u_e) = f$  such that  $u_e = v$  is a solution (i.e., f = (v)). Assuming an error model of the form  $Ch^r$ , where h is the discretization arameter, such as  $\Delta t$  or  $\Delta x$ , one can estimate the convergence rate r. This is a idely applicable procedure, but the valididity of the results is, strictly speaking, ed to the chosen test problems.

Another error measure is to ask to what extent the exact solution  $u_e$  fits the iscrete equations. Clearly,  $u_e$  is in general not a solution of  $\mathcal{L}_{\Delta}(u) = 0$ , but we an define the residual

$$R = \mathcal{L}_{\Delta}(u_{\rm e}),$$

nd investigate how close R is to zero. A small R means intuitively that the iscrete equations are close to the differential equation, and then we are tempted  $rac{1}{2}$  think that  $u^n$  must also be close to  $u_e(t_n)$ .

The residual R is known as the truncation error of the finite difference scheme  $\Delta(u) = 0$ . It appears that the truncation error is relatively straightforward  $\sigma$  compute by hand or symbolic software without specializing the differential quation and the discrete model to a special case. The resulting R is found s a power series in the discretization parameters. The leading-order terms 1 the series provide an asymptotic measure of the accuracy of the numerical plution method (as the discretization parameters tend to zero). An advantage f truncation error analysis compared empricial estimation of convergence rates r detailed analysis of a special problem with a mathematical expression for the

numerical solution, is that the truncation error analysis reveals the a of the various building blocks in the numerical method and how each b block impacts the overall accuracy. The analysis can therefore be used t building blocks with lower accuracy than the others.

Knowing the truncation error or other error measures is important for tion of programs by empirically establishing convergence rates. The forth text will provide many examples on how to compute truncation errors f difference discretizations of ODEs and PDEs.

# 2 Truncation errors in finite difference form

The accuracy of a finite difference formula is a fundamental issue when disc differential equations. We shall first go through a particular example i and thereafter list the truncation error in the most common finite di approximation formulas.

#### 2.1 Example: The backward difference for u'(t)

Consider a backward finite difference approximation of the first-order de u':

$$[D_t^- u]^n = \frac{u^n - u^{n-1}}{\Delta t} \approx u'(t_n)$$

Here,  $u^n$  means the value of some function u(t) at a point  $t_n$ , and [L the *discrete derivative* of u(t) at  $t = t_n$ . The discrete derivative comput finite difference is not exactly equal to the derivative  $u'(t_n)$ . The erro approximation is

$$R^n = [D_t^- u]^n - u'(t_n).$$

The common way of calculating  $\mathbb{R}^n$  is to

- 1. expand u(t) in a Taylor series around the point where the derivevaluated, here  $t_n$ ,
- 2. insert this Taylor series in (2), and
- 3. collect terms that cancel and simplify the expression.

The result is an expression for  $\mathbb{R}^n$  in terms of a power series in  $\Delta t$ . The  $\epsilon$  is commonly referred to as the *truncation error* of the finite difference  $\epsilon$ 

The Taylor series formula often found in calculus books takes the fc

$$f(x+h) = \sum_{i=0}^{\infty} \frac{1}{i!} \frac{d^i f}{dx^i}(x)h^i.$$

) our application, we expand the Taylor series around the point where the finite ifference formula approximates the derivative. The Taylor series of  $u^n$  at  $t_n$  simply  $u(t_n)$ , while the Taylor series of  $u^{n-1}$  at  $t_n$  must employ the general neural,

$$u(t_{n-1}) = u(t - \Delta t) = \sum_{i=0}^{\infty} \frac{1}{i!} \frac{d^{i}u}{dt^{i}} (t_{n})(-\Delta t)^{i}$$
$$= u(t_{n}) - u'(t_{n})\Delta t + \frac{1}{2}u''(t_{n})\Delta t^{2} + \mathcal{O}(\Delta t^{3})$$

here  $\mathcal{O}(\Delta t^3)$  means a power-series in  $\Delta t$  where the lowest power is  $\Delta t^3$ . We sume that  $\Delta t$  is small such that  $\Delta t^p \gg \Delta t^q$  if p is smaller than q. The details f higher-order terms in  $\Delta t$  are therefore not of much interest. Inserting the aylor series above in the left-hand side of (2) gives rise to some algebra:

$$\begin{aligned} \mathcal{D}_{t}^{-}u]^{n} - u'(t_{n}) &= \frac{u(t_{n}) - u(t_{n-1})}{\Delta t} - u'(t_{n}) \\ &= \frac{u(t_{n}) - (u(t_{n}) - u'(t_{n})\Delta t + \frac{1}{2}u''(t_{n})\Delta t^{2} + \mathcal{O}(\Delta t^{3}))}{\Delta t} - u'(t_{n}) \\ &= -\frac{1}{2}u''(t_{n})\Delta t + \mathcal{O}(\Delta t^{2})), \end{aligned}$$

hich is, according to (2), the truncation error:

$$R^{n} = -\frac{1}{2}u''(t_{n})\Delta t + \mathcal{O}(\Delta t^{2})).$$
(3)

he dominating term for small  $\Delta t$  is  $-\frac{1}{2}u''(t_n)\Delta t$ , which is proportional to  $\Delta t$ , nd we say that the truncation error is of *first order* in  $\Delta t$ .

#### .2 Example: The forward difference for u'(t)

le can analyze the approximation error in the forward difference

$$u'(t_n) \approx [D_t^+ u]^n = \frac{u^{n+1} - u^n}{\Delta t},$$

y writing

$$R^n = [D_t^+ u]^n - u'(t_n$$

nd expanding  $u^{n+1}$  in a Taylor series around  $t_n$ ,

$$u(t_{n+1}) = u(t_n) + u'(t_n)\Delta t + \frac{1}{2}u''(t_n)\Delta t^2 + \mathcal{O}(\Delta t^3)$$

he result becomes

$$R = \frac{1}{2}u''(t_n)\Delta t + \mathcal{O}(\Delta t^2)$$

10wing that also the forward difference is of first order.

### **2.3** Example: The central difference for u'(t)

For the central difference approximation,

$$u'(t_n) \approx [D_t u]^n, \quad [D_t u]^n = \frac{u^{n+\frac{1}{2}} - u^{n-\frac{1}{2}}}{\Delta t},$$

we write

$$R^n = [D_t u]^n - u'(t_n),$$

and expand  $u(t_{n+\frac{1}{2}})$  and  $u(t_{n-1/2})$  in Taylor series around the point  $t_{n+\frac{1}{2}}$  the derivative is evaluated. We have

$$\begin{split} u(t_{n+\frac{1}{2}}) = & u(t_n) + u'(t_n) \frac{1}{2} \Delta t + \frac{1}{2} u''(t_n) (\frac{1}{2} \Delta t)^2 + \\ & \frac{1}{6} u'''(t_n) (\frac{1}{2} \Delta t)^3 + \frac{1}{24} u''''(t_n) (\frac{1}{2} \Delta t)^4 + \\ & \frac{1}{120} u''''(t_n) (\frac{1}{2} \Delta t)^5 + \mathcal{O}(\Delta t^6), \\ u(t_{n-1/2}) = & u(t_n) - u'(t_n) \frac{1}{2} \Delta t + \frac{1}{2} u''(t_n) (\frac{1}{2} \Delta t)^2 - \\ & \frac{1}{6} u'''(t_n) (\frac{1}{2} \Delta t)^3 + \frac{1}{24} u''''(t_n) (\frac{1}{2} \Delta t)^4 - \\ & \frac{1}{120} u'''''(t_n) (\frac{1}{2} \Delta t)^5 + \mathcal{O}(\Delta t^6) \,. \end{split}$$

Now,

$$u(t_{n+\frac{1}{2}}) - u(t_{n-1/2}) = u'(t_n)\Delta t + \frac{1}{24}u'''(t_n)\Delta t^3 + \frac{1}{960}u''''(t_n)\Delta t^5 + \mathcal{O}(t_n)\Delta t^5 + \mathcal{O}(t_$$

By collecting terms in  $[D_t u]^n - u(t_n)$  we find the truncation error to be

$$R^{n} = \frac{1}{24}u^{\prime\prime\prime}(t_{n})\Delta t^{2} + \mathcal{O}(\Delta t^{4}),$$

with only even powers of  $\Delta t$ . Since  $R \sim \Delta t^2$  we say the centered difference second order in  $\Delta t$ .

# 2.4 Overview of leading-order error terms in finite ence formulas

Here we list the leading-order terms of the truncation errors associat several common finite difference formulas for the first and second deriva-

$$[D_t u]^n = \frac{u^{n+\frac{1}{2}} - u^{n-\frac{1}{2}}}{\Delta t} = u'(t_n) + R^n,$$
(5)

$$R^n = \frac{1}{24}u^{\prime\prime\prime}(t_n)\Delta t^2 + \mathcal{O}(\Delta t^4) \tag{6}$$

$$[D_{2t}u]^n = \frac{u^{n+1} - u^{n-1}}{2\Delta t} = u'(t_n) + R^n,$$
(7)

$$R^{n} = \frac{1}{6}u^{\prime\prime\prime}(t_{n})\Delta t^{2} + \mathcal{O}(\Delta t^{4})$$
(8)

$$[D_t^- u]^n = \frac{u^n - u^{n-1}}{\Delta t} = u'(t_n) + R^n,$$
(9)

$$R^{n} = -\frac{1}{2}u''(t_{n})\Delta t + \mathcal{O}(\Delta t^{2})$$
(10)

$$[D_t^+ u]^n = \frac{u^{n+1} - u^n}{\Delta t} = u'(t_n) + R^n, \tag{11}$$

$$R^{n} = \frac{1}{2}u''(t_{n})\Delta t + \mathcal{O}(\Delta t^{2})$$
(12)

$$[\bar{D}_t u]^{n+\theta} = \frac{u^{n+1} - u^n}{\Delta t} = u'(t_{n+\theta}) + R^{n+\theta},$$
(13)

$$R^{n+\theta} = \frac{1}{2}(1-2\theta)u''(t_{n+\theta})\Delta t - \frac{1}{6}((1-\theta)^3 - \theta^3)u'''(t_{n+\theta})\Delta t^2 + \mathcal{O}(\Delta t^3)$$
(14)

$$[D_t^{2-}u]^n = \frac{3u^n - 4u^{n-1} + u^{n-2}}{2\Delta t} = u'(t_n) + R^n,$$
(15)

$$R^{n} = -\frac{1}{3}u'''(t_{n})\Delta t^{2} + \mathcal{O}(\Delta t^{3})$$
(16)

$$[D_t D_t u]^n = \frac{u^{n+1} - 2u^n + u^{n-1}}{\Delta t^2} = u''(t_n) + R^n,$$
(17)

$$R^n = \frac{1}{12} u^{\prime\prime\prime\prime}(t_n) \Delta t^2 + \mathcal{O}(\Delta t^4)$$
(18)

It will also be convenient to have the truncation errors for various means or verages. The weighted arithmetic mean leads to

$$\overline{u}^{t,\theta}]^{n+\theta} = \theta u^{n+1} + (1-\theta)u^n = u(t_{n+\theta}) + R^{n+\theta}, \qquad (19)$$

$$R^{n+\theta} = \frac{1}{2}u''(t_{n+\theta})\Delta t^2\theta(1-\theta) + \mathcal{O}(\Delta t^3).$$
<sup>(20)</sup>

he standard arithmetic mean follows from this formula when  $\theta = 1/2$ . Expressed t point  $t_n$  we get

$$[\overline{u}^t]^n = \frac{1}{2}(u^{n-\frac{1}{2}} + u^{n+\frac{1}{2}}) = u(t_n) + R^n,$$
(21)

$$R^{n} = \frac{1}{8}u''(t_{n})\Delta t^{2} + \frac{1}{384}u''''(t_{n})\Delta t^{4} + \mathcal{O}(\Delta t^{6}).$$
(22)

The geometric mean also has an error  $\mathcal{O}(\Delta t^2)$ :

$$[\overline{u^2}^{t,g}]^n = u^{n-\frac{1}{2}}u^{n+\frac{1}{2}} = (u^n)^2 + R^n,$$
  
$$R^n = -\frac{1}{4}u'(t_n)^2\Delta t^2 + \frac{1}{4}u(t_n)u''(t_n)\Delta t^2 + \mathcal{O}(\Delta t^4)$$

The harmonic mean is also second-order accurate:

$$[\overline{u}^{t,h}]^n = u^n = \frac{2}{\frac{1}{u^{n-\frac{1}{2}}} + \frac{1}{u^{n+\frac{1}{2}}}} + R^{n+\frac{1}{2}},$$
$$R^n = -\frac{u'(t_n)^2}{4u(t_n)}\Delta t^2 + \frac{1}{8}u''(t_n)\Delta t^2.$$

#### 2.5 Software for computing truncation errors

We can use sympy to aid calculations with Taylor series. The derivati be defined as symbols, say D3f for the 3rd derivative of some functic truncated Taylor series can then be written as f + D1f\*h + D2f\*h\*\*2following class takes some symbol f for the function in question and mak of symbols for the derivatives. The \_\_call\_\_ method computes the s form of the series truncated at num\_terms terms.

#### import sympy as sp

```
class TaylorSeries:
    """Class for symbolic Taylor series."""
    def __init__(self, f, num_terms=4):
        self.f = f
        self.N = num_terms
        # Introduce symbols for the derivatives
        self.df = [f]
        for i in range(1, self.N+1):
            self.df.append(sp.Symbol('D%d%s' % (i, f.name)))
    def __call__(self, h):
        """Return the truncated Taylor series at x+h."""
        terms = self.f
        for i in range(1, self.N+1):
            terms += sp.Rational(1, sp.factorial(i))*self.df[i]*h
        return terms
```

We may, for example, use this class to compute the truncation erro Forward Euler finite difference formula:

```
>>> from truncation_errors import TaylorSeries
>>> from sympy import *
>>> u, dt = symbols('u dt')
>>> u_Taylor = TaylorSeries(u, 4)
>>> u_Taylor(dt)
Diu*dt + D2u*dt**2/2 + D3u*dt**3/6 + D4u*dt**4/24 + u
```

>>> FE = (u\_Taylor(dt) - u)/dt
>>> FE
(D1u\*dt + D2u\*dt\*\*2/2 + D3u\*dt\*\*3/6 + D4u\*dt\*\*4/24)/dt
>>> simplify(FE)
)1u + D2u\*dt/2 + D3u\*dt\*\*2/6 + D4u\*dt\*\*3/24

he truncation error consists of the terms after the first one (u').

The module file trunc/truncation\_errors.py<sup>1</sup> contains another class DiffOp ith symbolic expressions for most of the truncation errors listed in the previous ection. For example:

```
>>> from truncation_errors import DiffOp
>>> from sympy import *
>>> u = Symbol('u')
>>> diffop = DiffOp(u, independent_variable='t')
>>> diffop['geometric_mean']
-D1u**2*dt**2/4 - D1u*D3u*dt**4/48 + D2u**2*dt**4/64 + ...
>>> diffop['Dtm']
D1u + D2u*dt/2 + D3u*dt**2/6 + D4u*dt**3/24
>>> >>> diffop.operator_names()
['geometric_mean', 'harmonic_mean', 'Dtm', 'D2t', 'DtDt',
    'weighted_arithmetic_mean', 'Dtp', 'Dt']
```

he indexing of diffop applies names that correspond to the operators: Dtp for  $\mathcal{D}_t^+$ , Dtm for  $D_t^-$ , Dt for  $D_t$ , D2t for  $D_{2t}$ , DtDt for  $D_t D_t$ .

# Truncation errors in exponential decay ODE

/e shall now compute the truncation error of a finite difference scheme for a ifferential equation. Our first problem involves the following the linear ODE iodeling exponential decay,

$$\iota'(t) = -au(t). \tag{27}$$

#### .1 Truncation error of the Forward Euler scheme

le begin with the Forward Euler scheme for discretizing (27):

$$D_t^+ u = -au]^n \,. \tag{28}$$

he idea behind the truncation error computation is to insert the exact solution  $_{\rm e}$  of the differential equation problem (27) in the discrete equations (28) and nd the residual that arises because  $u_{\rm e}$  does not solve the discrete equations. Istead,  $u_{\rm e}$  solves the discrete equations with a residual  $R^n$ :

$$[D_t^+ u_e + a u_e = R]^n \,. \tag{29}$$

rom (11)-(12) it follows that

$$[D_t^+ u_e]^n = u'_e(t_n) + \frac{1}{2}u''_e(t_n)\Delta t + \mathcal{O}(\Delta t^2),$$

<sup>1</sup>http://tinyurl.com/jvzzcfn/trunc/truncation\_errors.py

$$u'_{\rm e}(t_n) + \frac{1}{2}u''_{\rm e}(t_n)\Delta t + \mathcal{O}(\Delta t^2) + au_{\rm e}(t_n) = R^n.$$

Now,  $u'_{e}(t_n) + au^n_{e} = 0$  since  $u_e$  solves the differential equation. The rest terms constitute the residual:

$$R^{n} = \frac{1}{2}u_{e}^{\prime\prime}(t_{n})\Delta t + \mathcal{O}(\Delta t^{2})$$

This is the truncation error  $\mathbb{R}^n$  of the Forward Euler scheme.

Because  $\mathbb{R}^n$  is proportional to  $\Delta t$ , we say that the Forward Euler is of first order in  $\Delta t$ . However, the truncation error is just one error r and it is not equal to the true error  $u_e^n - u^n$ . For this simple model p we can compute a range of different error measures for the Forwar scheme, including the true error  $u_e^n - u^n$ , and all of them have dominatin proportional to  $\Delta t$ .

#### 3.2 Truncation error of the Crank-Nicolson scheme

For the Crank-Nicolson scheme,

$$[D_t u = -au]^{n+\frac{1}{2}},$$

we compute the truncation error by inserting the exact solution of the O adding a residual R,

$$[D_t u_{\mathrm{e}} + a\overline{u_{\mathrm{e}}}^t = R]^{n+\frac{1}{2}}$$

The term  $[D_t u_e]^{n+\frac{1}{2}}$  is easily computed from (5)-(6) by replacing n wit in the formula,

$$[D_t u_{\mathbf{e}}]^{n+\frac{1}{2}} = u'(t_{n+\frac{1}{2}}) + \frac{1}{24}u_{\mathbf{e}}'''(t_{n+\frac{1}{2}})\Delta t^2 + \mathcal{O}(\Delta t^4) \,.$$

The arithmetic mean is related to  $u(t_{n+\frac{1}{2}})$  by (21)-(22) so

$$[a\overline{u_{e}}^{t}]^{n+\frac{1}{2}} = u(t_{n+\frac{1}{2}}) + \frac{1}{8}u''(t_{n})\Delta t^{2} + \mathcal{O}(\Delta t^{4}).$$

Inserting these expressions in (32) and observing that  $u'_{\rm e}(t_{n+\frac{1}{2}}) + au^n_{\rm e}$ because  $u_{\rm e}(t)$  solves the ODE u'(t) = -au(t) at any point t, we find th

$$R^{n+\frac{1}{2}} = \left(\frac{1}{24}u_{\rm e}^{\prime\prime\prime}(t_{n+\frac{1}{2}}) + \frac{1}{8}u^{\prime\prime}(t_n)\right)\Delta t^2 + \mathcal{O}(\Delta t^4)$$

Here, the truncation error is of second order because the leading term proportional to  $\Delta t^2$ .

At this point it is wise to redo some of the computations above to e the truncation error of the Backward Euler scheme, see Exercise 4.

#### .3 Truncation error of the $\theta$ -rule

/e may also compute the truncation error of the  $\theta$ -rule,

$$[\bar{D}_t u = -a\overline{u}^{t,\theta}]^{n+\theta} \,.$$

ur computational task is to find  $R^{n+\theta}$  in

$$[\bar{D}_t u_{\rm e} + a\overline{u_{\rm e}}^{t,\theta} = R]^{n+\theta}$$

rom (13)-(14) and (19)-(20) we get expressions for the terms with  $u_e$ . Using lat  $u'_e(t_{n+\theta}) + au_e(t_{n+\theta}) = 0$ , we end up with

$$R^{n+\theta} = (\frac{1}{2} - \theta)u_{\rm e}''(t_{n+\theta})\Delta t + \frac{1}{2}\theta(1-\theta)u_{\rm e}''(t_{n+\theta})\Delta t^{2} + \frac{1}{2}(\theta^{2} - \theta + 3)u_{\rm e}'''(t_{n+\theta})\Delta t^{2} + \mathcal{O}(\Delta t^{3})$$
(34)

or  $\theta = 1/2$  the first-order term vanishes and the scheme is of second order, hile for  $\theta \neq 1/2$  we only have a first-order scheme.

#### .4 Using symbolic software

he previously mentioned truncation\_error module can be used to automate ne Taylor series expansions and the process of collecting terms. Here is an kample on possible use:

```
irom truncation_error import DiffOp
from sympy import *
lef decav():
   u, a = symbols('u a')
   diffop = DiffOp(u, independent_variable='t',
                   num_terms_Taylor_series=3)
   D1u = diffop.D(1) \# symbol for du/dt
   ODE = D1u + a*u
                       # define ODE
   # Define schemes
   FE = diffop['Dtp'] + a*u
   CN = diffop['Dt'] + a*u
   BE = diffop['Dtm'] + a*u
   theta = diffop['barDt'] + a*diffop['weighted_arithmetic_mean']
   theta = sm.simplify(sm.expand(theta))
   # Residuals (truncation errors)
   R = {'FE': FE-ODE, 'BE': BE-ODE, 'CN': CN-ODE,
        'theta': theta-ODE}
   return R
```

he returned dictionary becomes

decay: {
 'BE': D2u\*dt/2 + D3u\*dt\*\*2/6,
 'FE': -D2u\*dt/2 + D3u\*dt\*\*2/6,
 'CN': D3u\*dt\*\*2/24,

The results are in correspondence with our hand-derived expressions.

#### 3.5 Empirical verification of the truncation error

}

The task of this section is to demonstrate how we can compute the tru error R numerically. For example, the truncation error of the Forwar scheme applied to the decay ODE u' = -ua is

$$R^n = [D_t^+ u_e + a u_e]^n \,.$$

If we happen to know the exact solution  $u_{e}(t)$ , we can easily evaluate h the above formula.

To estimate how R varies with the discretization parameter  $\Delta t$ , where  $\Delta t$  is the previous mathematical derivations, we first m assumption that  $R = C\Delta t^r$  for appropriate constants C and r and small  $\Delta t$ . The rate r can be estimated from a series of experiments where  $\Delta t$  is Suppose we have m experiments ( $\Delta t_i, R_i$ ),  $i = 0, \ldots, m-1$ . For two configuration experiments ( $\Delta t_{i-1}, R_{i-1}$ ) and ( $\Delta t_i, R_i$ ), a corresponding  $r_{i-1}$  can be estimated by

$$r_{i-1} = \frac{\ln(R_{i-1}/R_i)}{\ln(\Delta t_{i-1}/\Delta t_i)}$$

for  $i = 1, \ldots, m - 1$ . Note that the truncation error  $R_i$  varies through the so (36) is to be applied pointwise. A complicating issue is that  $R_i$  and  $R_i$  to different meshes. Pointwise comparisons of the truncation error at a point in all meshes therefore requires any computed R to be restricted coarsest mesh and that all finer meshes contain all the points in the  $\alpha$  mesh. Suppose we have  $N_0$  intervals in the coarsest mesh. Inserting a sup n in (36), where n counts mesh points in the coarsest mesh,  $n = 0, \ldots, N$  to the formula

$$r_{i-1}^n = \frac{\ln(R_{i-1}^n/R_i^n)}{\ln(\Delta t_{i-1}/\Delta t_i)}$$

Experiments are most conveniently defined by  $N_0$  and a number of refin m. Suppose each mesh have twice as many cells  $N_i$  as the previous one

$$N_i = 2^i N_0, \quad \Delta t_i = T N_i^{-1}$$

where [0, T] is the total time interval for the computations. Suppose the co  $R_i$  values on the mesh with  $N_i$  intervals are stored in an array R[i] (R list of arrays, one for each mesh). Restricting this  $R_i$  function to the mesh means extracting every  $N_i/N_0$  point and is done as follows:

# stride = N[i]/N\_0 {[i] = R[i][::stride]

he quantity R[i][n] now corresponds to  $R_i^n$ .

In addition to estimating r for the pointwise values of  $R = C\Delta t^r$ , we may lso consider an integrated quantity on mesh i,

$$R_{I,i} = \left(\Delta t_i \sum_{n=0}^{N_i} (R_i^n)^2\right)^{\frac{1}{2}} \approx \int_0^T R_i(t) dt \,. \tag{38}$$

he sequence  $R_{I,i}$ , i = 0, ..., m - 1, is also expected to behave as  $C\Delta t^r$ , with ne same r as for the pointwise quantity R, as  $\Delta t \to 0$ .

The function below computes the  $R_i$  and  $R_{I,i}$  quantities, plots them and ompares with the theoretically derived truncation error ( $R_a$ ) if available.

import numpy as np import scitools.std as plt

```
lef estimate(truncation_error, T, N_0, m, makeplot=True):
```

Compute the truncation error in a problem with one independent variable, using m meshes, and estimate the convergence rate of the truncation error.

The user-supplied function truncation\_error(dt, N) computes the truncation error on a uniform mesh with N intervals of length dt::

R, t, R\_a = truncation\_error(dt, N)

where R holds the truncation error at points in the array t, and  $R_a$  are the corresponding theoretical truncation error values (None if not available).

```
The truncation_error function is run on a series of meshes with 2**i*N_0 intervals, i=0,1,\ldots,m-1.
The values of R and R_a are restricted to the coarsest mesh.
```

and based on these data, the convergence rate of R (pointwise) and time-integrated R can be estimated empirically. """

```
N = [2**i*N_0 for i in range(m)]
```

```
R_I = np.zeros(m) # time-integrated R values on various meshes
R = [None]*m # time series of R restricted to coarsest mesh
R_a = [None]*m # time series of R_a restricted to coarsest mesh
dt = np.zeros(m)
legends_R = []; legends_R_a = [] # all legends of curves
```

```
for i in range(m):
    dt[i] = T/float(N[i])
    R[i], t, R_a[i] = truncation_error(dt[i], N[i])
```

```
R_I[i] = np.sqrt(dt[i]*np.sum(R[i]**2))
```

```
stride = N[i]/N_0
    R[i] = R[i][::stride]
                               # restrict to coarsest mesh
    R_a[i] = R_a[i][::stride]
    if makeplot:
        plt.figure(1)
        plt.plot(t_coarse, R[i], log='y')
       legends_R.append('N=%d' % N[i])
        plt.hold('on')
        plt.figure(2)
        plt.plot(t_coarse, R_a[i] - R[i], log='y')
       plt.hold('on')
       legends_R_a.append('N=%d' % N[i])
if makeplot:
    plt.figure(1)
    plt.xlabel('time')
    plt.ylabel('pointwise truncation error')
    plt.legend(legends_R)
    plt.savefig('R_series.png')
    plt.savefig('R_series.pdf')
    plt.figure(2)
    plt.xlabel('time')
    plt.ylabel('pointwise error in estimated truncation error
    plt.legend(legends_R_a)
    plt.savefig('R_error.png')
    plt.savefig('R_error.pdf')
# Convergence rates
r_R_I = convergence_rates(dt, R_I)
print 'R integrated in time; r:',
print ' '.join(['%.1f' % r for r in r_R_I])
R = np.array(R) \# two-dim. numpy array
r_R = [convergence_rates(dt, R[:,n])[-1]
```

The first makeplot block demonstrates how to build up two figures in using plt.figure(i) to create and switch to figure number i. Figure 1 start at 1. A logarithmic scale is used on the y axis since we expect as a function of time (or mesh points) is exponential. The reason is t theoretical estimate (30) contains  $u_e''$ , which for the present model goes I Taking the logarithm makes a straight line.

for n in range(len(t\_coarse))]

The code follows closely the previously stated mathematical formulas, statements for computing the convergence rates might deserve an expl The generic help function convergence\_rate(h, E) computes and reture  $i = 1, \ldots, m-1$  from (37), given  $\Delta t_i$  in h and  $R_i^n$  in E:

```
def convergence_rates(h, E):
    from math import log
    r = [log(E[i]/E[i-1])/log(h[i]/h[i-1])
        for i in range(1, len(h))]
    return r
```

Calling r\_R\_I = convergence\_rates(dt, R\_I) computes the sequates  $r_0, r_1, \ldots, r_{m-2}$  for the model  $R_I \sim \Delta t^r$ , while the statements

# % = np.array(R) # two-dim. numpy array % R = [convergence\_rates(dt, R[:,n])[-1] for n in range(len(t\_coarse))]

pmpute the final rate  $r_{m-2}$  for  $\mathbb{R}^n \sim \Delta t^r$  at each mesh point  $t_n$  in the coarsest resh. This latter computation deserves more explanation. Since R[i][n] holds re estimated truncation error  $R_i^n$  on mesh i, at point  $t_n$  in the coarsest mesh, [:,n] picks out the sequence  $R_i^n$  for  $i = 0, \ldots, m-1$ . The convergence\_rate inction computes the rates at  $t_n$ , and by indexing [-1] on the returned array om convergence\_rate, we pick the rate  $r_{m-2}$ , which we believe is the best stimation since it is based on the two finest meshes.

The estimate function is available in a module trunc\_empir.py<sup>2</sup>. Let us pply this function to estimate the truncation error of the Forward Euler scheme. /e need a function decay\_FE(dt, N) that can compute (35) at the points in a resh with time step dt and N intervals:

import numpy as np
import trunc\_empir

```
lef decay_FE(dt, N):
    dt = float(dt)
    t = np.linspace(0, N*dt, N+1)
    u_e = I*np.exp(-a*t) # exact solution, I and a are global
    u = u_e # naming convention when writing up the scheme
    R = np.zeros(N)
    for n in range(0, N):
        R[n] = (u[n+1] - u[n])/dt + a*u[n]
```

# Theoretical expression for the trunction error  $R_a$  = 0.5\*I\*(-a)\*\*2\*np.exp(-a\*t)\*dt

return R, t[:-1], R\_a[:-1]

```
if __name__ == '__main__':
    I = 1; a = 2 # global variables needed in decay_FE
    trunc_empir.estimate(decay_FE, T=2.5, N_0=6, m=4, makeplot=True)
```

The estimated rates for the integrated truncation error  $R_I$  become 1.1, 1.0, nd 1.0 for this sequence of four meshes. All the rates for  $\mathbb{R}^n$ , computed as \_R, are also very close to 1 at all mesh points. The agreement between the neoretical formula (30) and the computed quantity (ref(35)) is very good, as lustrated in Figures 1 and 2. The program trunc\_decay\_FE.py<sup>3</sup> was used to erform the simulations and it can easily be modified to test other schemes (see lso Exericse 5).

#### .6 Increasing the accuracy by adding correction terms

ow we ask the question: can we add terms in the differential equation that an help increase the order of the truncation error? To be precise, let us revisit

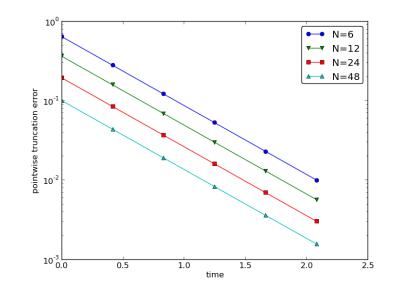

Figure 1: Estimated truncation error at mesh points for different me

the Forward Euler scheme for u' = -au, insert the exact solution  $u_e$ , in residual R, but also include new terms C:

$$[D_t^+ u_e + au_e = C + R]^n$$

Inserting the Taylor expansions for  $[D_t^+u_e]^n$  and keeping terms up to 3 in  $\Delta t$  gives the equation

$$\frac{1}{2}u_{\rm e}''(t_n)\Delta t - \frac{1}{6}u_{\rm e}'''(t_n)\Delta t^2 + \frac{1}{24}u_{\rm e}''''(t_n)\Delta t^3 + \mathcal{O}(\Delta t^4) = C^n + R^n$$

Can we find  $C^n$  such that  $R^n$  is  $\mathcal{O}(\Delta t^2)$ ? Yes, by setting

$$C^n = \frac{1}{2}u_{\rm e}''(t_n)\Delta t,$$

we manage to cancel the first-order term and

$$R^{n} = \frac{1}{6}u_{\mathrm{e}}^{\prime\prime\prime}(t_{n})\Delta t^{2} + \mathcal{O}(\Delta t^{3}).$$

The correction term  $C^n$  introduces  $\frac{1}{2}\Delta tu''$  in the discrete equation we have to get rid of the derivative u''. One idea is to approximate second-order accurate finite difference formula,  $u'' \approx (u^{n+1} - 2u^n + u^{n-1})$ but this introduces an additional time level with  $u^{n-1}$ . Another approxrewrite u'' in terms of u' or u using the ODE:

<sup>&</sup>lt;sup>2</sup>http://tinyurl.com/jvzzcfn/trunc/trunc\_empir.py <sup>3</sup>http://tinyurl.com/jvzzcfn/trunc/trunc\_decay\_FE.py

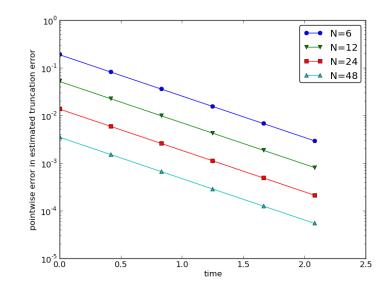

igure 2: Difference between theoretical and estimated truncation error at mesh oints for different meshes.

$$u' = -au \quad \Rightarrow \quad u'' = -au' = -a(-au) = a^2u.$$

his means that we can simply set  $C^n = \frac{1}{2}a^2\Delta t u^n$ . We can then either solve ne discrete equation

$$[D_t^+ u = -au + \frac{1}{2}a^2 \Delta tu]^n,$$
(40)

r we can equivalently discretize the perturbed ODE

$$a' = -\hat{a}u, \quad \hat{a} = a(1 - \frac{1}{2}a\Delta t),$$
(41)

y a Forward Euler method. That is, we replace the original coefficient a by the erturbed coefficient  $\hat{a}$ . Observe that  $\hat{a} \to a$  as  $\Delta t \to 0$ .

The Forward Euler method applied to (41) results in

$$[D_t^+ u = -a(1 - \frac{1}{2}a\Delta t)u]^n.$$

Ve can control our computations and verify that the truncation error of the sheme above is indeed  $\mathcal{O}(\Delta t^2)$ .

Another way of revealing the fact that the perturbed ODE leads to a more ccurate solution is to look at the amplification factor. Our scheme can be ritten as

$$u^{n+1} = Au^n$$
,  $A = 1 - \hat{a}\Delta t = 1 - p + \frac{1}{2}p^2$ ,  $p = a\Delta t$ 

The amplification factor A as a function of  $p = a\Delta t$  is seen to be the fir terms of the Taylor series for the exact amplification factor  $e^{-p}$ . The I Euler scheme for u = -au gives only the first two terms 1 - p of the Taylfor  $e^{-p}$ . That is, using  $\hat{a}$  increases the order of the accuracy in the amplfactor.

Instead of replacing u'' by  $a^2u$ , we use the relation u'' = -au' and term  $-\frac{1}{2}a\Delta tu'$  in the ODE:

$$u' = -au - \frac{1}{2}a\Delta tu' \quad \Rightarrow \quad \left(1 + \frac{1}{2}a\Delta t\right)u' = -au.$$

Using a Forward Euler method results in

$$\left(1 + \frac{1}{2}a\Delta t\right)\frac{u^{n+1} - u^n}{\Delta t} = -au^n,$$

which after some algebra can be written as

 $u^{n+1} = \frac{1 - \frac{1}{2}a\Delta t}{1 + \frac{1}{2}a\Delta t}u^n.$ 

This is the same formula as the one arising from a Crank-Nicolson scheme to u' = -au! It now recommended to do Exercise 6 and repeat the abo to see what kind of correction term is needed in the Backward Euler scimake it second order.

The Crank-Nicolson scheme is a bit more challenging to analyze, ideas and techniques are the same. The discrete equation reads

$$[D_t u = -au]^{n+\frac{1}{2}},$$

and the truncation error is defined through

$$[D_t u_{\mathbf{e}} + a\overline{u_{\mathbf{e}}}^t = C + R]^{n + \frac{1}{2}},$$

where we have added a correction term. We need to Taylor expand b discrete derivative and the arithmetic mean with aid of (5)-(6) and (2 respectively). The result is

$$\frac{1}{24}u_{\rm e}^{\prime\prime\prime}(t_{n+\frac{1}{2}})\Delta t^2 + \mathcal{O}(\Delta t^4) + \frac{a}{8}u_{\rm e}^{\prime\prime}(t_{n+\frac{1}{2}})\Delta t^2 + \mathcal{O}(\Delta t^4) = C^{n+\frac{1}{2}} + R^n$$

The goal now is to make  $C^{n+\frac{1}{2}}$  cancel the  $\Delta t^2$  terms:

$$C^{n+\frac{1}{2}} = \frac{1}{24} u_{\rm e}^{\prime\prime\prime}(t_{n+\frac{1}{2}}) \Delta t^2 + \frac{a}{8} u_{\rm e}^{\prime\prime}(t_n) \Delta t^2$$

sing u' = -au, we have that  $u'' = a^2 u$ , and we find that  $u''' = -a^3 u$ . We can be be perturbed ODE problem

$$u' = -\hat{a}u, \quad \hat{a} = a(1 - \frac{1}{12}a^2\Delta t^2),$$

y the Crank-Nicolson scheme and obtain a method that is of fourth order  $\Delta t$ . Exercise 7 encourages you to implement these correction terms and alculate empirical convergence rates to verify that higher-order accuracy is ideed obtained in real computations.

#### .7 Extension to variable coefficients

et us address the decay ODE with variable coefficients,

$$u'(t) = -a(t)u(t) + b(t),$$

iscretized by the Forward Euler scheme,

$$[D_t^+ u = -au + b]^n \,. \tag{42}$$

he truncation error R is as always found by inserting the exact solution  $u_{\rm e}(t)$ 1 the discrete scheme:

$$[D_t^+ u_e + au_e - b = R]^n \,. \tag{43}$$

sing (11)-(12),

$$u'_{e}(t_{n}) - \frac{1}{2}u''_{e}(t_{n})\Delta t + \mathcal{O}(\Delta t^{2}) + a(t_{n})u_{e}(t_{n}) - b(t_{n}) = R^{n}.$$

ecause of the ODE,

$$u'_{e}(t_{n}) + a(t_{n})u_{e}(t_{n}) - b(t_{n}) = 0,$$

) we are left with the result

$$R^{n} = -\frac{1}{2}u_{\mathrm{e}}^{\prime\prime}(t_{n})\Delta t + \mathcal{O}(\Delta t^{2}).$$

$$\tag{44}$$

/e see that the variable coefficients do not pose any additional difficulties in this ise. Exercise 8 takes the analysis above one step further to the Crank-Nicolson cheme.

#### .8 Exact solutions of the finite difference equations

laving a mathematical expression for the numerical solution is very valuable in rogram verification since we then know the exact numbers that the program nould produce. Looking at the various formulas for the truncation errors in )-(6) and (25)-(26) in Section 2.4, we see that all but two of the R expressions ontains a second or higher order derivative of  $u_e$ . The exceptions are the

geometric and harmonic means where the truncation error involves  $u'_{\rm e}$  a  $u_{\rm e}$  in case of the harmonic mean. So, apart from these two means, choo to be a linear function of t,  $u_{\rm e} = ct + d$  for constants c and d, will m truncation error vanish since  $u''_{\rm e} = 0$ . Consequently, the truncation er finite difference scheme will be zero since the various approximations u all be exact. This means that the linear solution is an exact solution discrete equations.

In a particular differential equation problem, the reasoning above used to determine if we expect a linear  $u_e$  to fulfill the discrete equati actually prove that this is true, we can either compute the truncation er see that it vanishes, or we can simply insert  $u_e(t) = ct + d$  in the sche see that it fulfills the equations. The latter method is usually the simp will often be necessary to add some source term to the ODE in order to linear solution.

Many ODEs are discretized by centered differences. From Section see that all the centered difference formulas have truncation errors in  $u_e^{\prime\prime\prime}$  or higher-order derivatives. A quadratic solution, e.g.,  $u_e(t) = t^2$ will then make the truncation errors vanish. This observation can be to test if a quadratic solution will fulfill the discrete equations. Note quadratic solution will not obey the equations for a Crank-Nicolson sch u' = -au + b because the approximation applies an arithmetic mean involves a truncation error with  $u_e''$ .

#### 3.9 Computing truncation errors in nonlinear probl

The general nonlinear ODE

$$u' = f(u, t),$$

can be solved by a Crank-Nicolson scheme

$$[D_t u' = \overline{f}^t]^{n+\frac{1}{2}}.$$

The truncation error is as always defined as the residual arising when in the exact solution  $u_e$  in the scheme:

$$[D_t u'_{\mathbf{e}} - \overline{f}^t = R]^{n+\frac{1}{2}} \,.$$

Using (21)-(22) for  $\overline{f}^t$  results in

$$\begin{split} [\overline{f}^t]^{n+\frac{1}{2}} &= \frac{1}{2} (f(u_{\rm e}^n,t_n) + f(u_{\rm e}^{n+1},t_{n+1})) \\ &= f(u_{\rm e}^{n+\frac{1}{2}},t_{n+\frac{1}{2}}) + \frac{1}{8} u_{\rm e}^{\prime\prime}(t_{n+\frac{1}{2}}) \Delta t^2 + \mathcal{O}(\Delta t^4) \end{split}$$

With (5)-(6) the discrete equations (47) lead to

$${}_{\rm e}'(t_{n+\frac{1}{2}}) + \frac{1}{24} u_{\rm e}'''(t_{n+\frac{1}{2}}) \Delta t^2 - f(u_{\rm e}^{n+\frac{1}{2}}, t_{n+\frac{1}{2}}) - \frac{1}{8} u''(t_{n+\frac{1}{2}}) \Delta t^2 + \mathcal{O}(\Delta t^4) = R^{n+\frac{1}{2}} \,.$$

ince  $u'_{\rm e}(t_{n+\frac{1}{2}}) - f(u_{\rm e}^{n+\frac{1}{2}}, t_{n+\frac{1}{2}}) = 0$ , the truncation error becomes

$$R^{n+\frac{1}{2}} = \left(\frac{1}{24}u_{\rm e}^{\prime\prime\prime}(t_{n+\frac{1}{2}}) - \frac{1}{8}u^{\prime\prime}(t_{n+\frac{1}{2}})\right)\Delta t^2 \,.$$

he computational techniques worked well even for this nonlinear ODE.

# Truncation errors in vibration ODEs

#### .1 Linear model without damping

he next example on computing the truncation error involves the following ODE r vibration problems:

$$u''(t) + \omega^2 u(t) = 0.$$
(48)

lere,  $\omega$  is a given constant.

**'he truncation error of a centered finite difference scheme.** Using a andard, second-ordered, central difference for the second-order derivative time, e have the scheme

$$[D_t D_t u + \omega^2 u = 0]^n \,. \tag{49}$$

Inserting the exact solution  $u_e$  in this equation and adding a residual R so nat  $u_e$  can fulfill the equation results in

$$[D_t D_t u_{\rm e} + \omega^2 u_{\rm e} = R]^n \,. \tag{50}$$

o calculate the truncation error  $\mathbb{R}^n$ , we use (17)-(18), i.e.,

$$[D_t D_t u_{\mathbf{e}}]^n = u_{\mathbf{e}}''(t_n) + \frac{1}{12} u_{\mathbf{e}}''''(t_n) \Delta t^2,$$

nd the fact that  $u''_{e}(t) + \omega^2 u_{e}(t) = 0$ . The result is

$$R^{n} = \frac{1}{12} u_{e}^{\prime\prime\prime\prime}(t_{n}) \Delta t^{2} + \mathcal{O}(\Delta t^{4}).$$
(51)

The truncation error of approximating u'(0). The initial condit (48) are u(0) = I and u'(0) = V. The latter involves a finite difference mation. The standard choice

$$[D_{2t}u = V]^0,$$

where  $u^{-1}$  is eliminated with the aid of the discretized ODE for n = 0, a centered difference with an  $\mathcal{O}(\Delta t^2)$  truncation error given by (7)-(8 simpler choice

$$[D_t^+ u = V]^0,$$

is based on a forward difference with a truncation error  $\mathcal{O}(\Delta t)$ . A question is if this initial error will impact the order of the scheme through simulation. Exercise 11 asks you to quickly perform an experiment to inv this question.

Truncation error of the equation for the first step. We have she the truncation error of the difference used to approximate the initial of u'(0) = 0 is  $\mathcal{O}(\Delta t^2)$ , but can also investigate the difference equation uthe first step. In a truncation error setting, the right way to view this e is not to use the initial condition  $[D_{2t}u = V]^0$  to express  $u^{-1} = u^1$ . in order to eliminate  $u^{-1}$  from the discretized differential equation, other way around: the fundamental equation is the discretized initial of  $[D_{2t}u = V]^0$  and we use the discretized ODE  $[D_tD_t + \omega^2 u = 0]^0$  to el  $u^{-1}$  in the disretized initial condition. From  $[D_tD_t + \omega^2 u = 0]^0$  we hav

$$u^{-1} = 2u^0 - u^1 - \Delta t^2 \omega^2 u^0,$$

which inserted in  $[D_{2t}u = V]^0$  gives

$$\frac{u^1 - u^0}{\Delta t} + \frac{1}{2}\omega^2 \Delta t u^0 = V$$

The first term can be recognized as a forward difference such that the e can be written in operator notation as

$$[D_t^+ u + \frac{1}{2}\omega^2 \Delta t u = V]^0.$$

The truncation error is defined as

$$[D_t^+ u_{\rm e} + \frac{1}{2}\omega^2 \Delta t u_{\rm e} - V = R]^0.$$

Using (11)-(12) with one more term in the Taylor series, we get that

$$u_{\rm e}'(0) + \frac{1}{2}u_{\rm e}''(0)\Delta t + \frac{1}{6}u_{\rm e}'''(0)\Delta t^2 + \mathcal{O}(\Delta t^3) + \frac{1}{2}\omega^2\Delta t u_{\rm e}(0) - V = H_{\rm e}''(0)\Delta t^2 + \mathcal{O}(\Delta t^3) + \frac{1}{2}\omega^2\Delta t u_{\rm e}(0) - V = H_{\rm e}''(0)\Delta t^2 + \mathcal{O}(\Delta t^3) + \frac{1}{2}\omega^2\Delta t u_{\rm e}'(0) - V = H_{\rm e}''(0)\Delta t^2 + \mathcal{O}(\Delta t^3) + \frac{1}{2}\omega^2\Delta t u_{\rm e}''(0)\Delta t^2 + \mathcal{O}(\Delta t^3) + \frac{1}{2}\omega^2\Delta t u_{\rm e}''(0) + \frac{1}{2}\omega^2\Delta t u_{\rm e}''(0) + \frac{1}$$

Now,  $u'_{e}(0) = V$  and  $u''_{e}(0) = -\omega^{2}u_{e}(0)$  so we get

23

$$R^n = \frac{1}{6}u_{\mathbf{e}}^{\prime\prime\prime}(0)\Delta t^2 + \mathcal{O}(\Delta t^3)\,.$$

There is another way of analyzing the discrete initial condition, because iminating  $u^{-1}$  via the discretized ODE can be expressed as

$$[D_{2t}u + \Delta t(D_t D_t u - \omega^2 u) = V]^0.$$
(53)

/riting out (53) shows that the equation is equivalent to (52). The truncation ror is defined by

$$[D_{2t}u_{\mathbf{e}} + \Delta t(D_t D_t u_{\mathbf{e}} - \omega^2 u_{\mathbf{e}}) = V + R]^0.$$

eplacing the difference via (7)-(8) and (17)-(18), as well as using  $u'_{\rm e}(0) = V$  nd  $u''_{\rm e}(0) = -\omega^2 u_{\rm e}(0)$ , gives

$$R^n = \frac{1}{6}u^{\prime\prime\prime}(0)\Delta t^2 + \mathcal{O}(\Delta t^3)$$

**computing correction terms.** The idea of using correction terms to increase ne order of  $\mathbb{R}^n$  can be applied as described in Section 3.6. We look at

$$[D_t D_t u_{\mathbf{e}} + \omega^2 u_{\mathbf{e}} = C + R]^n,$$

nd observe that  $C^n$  must be chosen to cancel the  $\Delta t^2$  term in  $\mathbb{R}^n$ . That is,

$$C^n = \frac{1}{12} u_{\rm e}^{\prime\prime\prime\prime}(t_n) \Delta t^2$$

b get rid of the 4th-order derivative we can use the differential equation:  $'' = -\omega^u$ , which implies  $u''' = \omega^4 u$ . Adding the correction term to the ODE sults in

$$u'' + \omega^2 (1 - \frac{1}{12}\omega^2 \Delta t^2) u = 0.$$
(54)

olving this equation by the standard scheme

$$[D_t D_t u + \omega^2 (1 - \frac{1}{12}\omega^2 \Delta t^2)u = 0]^n,$$

ill result in a scheme with trunction error  $\mathcal{O}(\Delta t^4)$ .

We can use another set of arguments to justify that (54) leads to a higher-order iethod. Mathematical analysis of the scheme (49) reveals that the numerical equency  $\tilde{\omega}$  is (approximately as  $\Delta t \rightarrow 0$ )

$$\tilde{\omega} = \omega (1 + \frac{1}{24} \omega^2 \Delta t^2) \,. \label{eq:constraint}$$

ne can therefore attempt to replace  $\omega$  in the ODE by a slightly smaller  $\omega$  since ne numerics will make it larger:

$$[u'' + (\omega(1 - \frac{1}{24}\omega^2 \Delta t^2))^2 u = 0.$$

Expanding the squared term and omitting the higher-order term  $\Delta$  exactly the ODE (54). Experiments show that  $u^n$  is computed to 4th  $\Delta t$ .

#### 4.2 Model with damping and nonlinearity

The model (48) can be extended to include damping  $\beta u'$ , a nonlinear r (spring) force s(u), and some known excitation force F(t):

$$mu'' + \beta u' + s(u) = F(t).$$

The coefficient m usually represents the mass of the system. This gc equation can by discretized by centered differences:

$$[mD_tD_tu + \beta D_{2t}u + s(u) = F]^n.$$

The exact solution  $u_e$  fulfills the discrete equations with a residual term

$$[mD_tD_tu_e + \beta D_{2t}u_e + s(u_e) = F + R]^n.$$

Using (17)-(18) and (7)-(8) we get

$$[mD_tD_tu_e + \beta D_{2t}u_e]^n = mu''_e(t_n) + \beta u'_e(t_n) + \left(\frac{m}{12}u'''_e(t_n) + \frac{\beta}{6}u'''_e(t_n)\right)\Delta t^2 + \mathcal{O}(\Delta t^4)$$

Combining this with the previous equation, we can collect the terms

$$mu''_{\rm e}(t_n) + \beta u'_{\rm e}(t_n) + \omega^2 u_{\rm e}(t_n) + s(u_{\rm e}(t_n)) - F^n,$$

and set this sum to zero because  $u_{\rm e}$  solves the differential equation. We with the truncation error

$$R^{n} = \left(\frac{m}{12}u_{\mathrm{e}}^{\prime\prime\prime\prime}(t_{n}) + \frac{\beta}{6}u_{\mathrm{e}}^{\prime\prime\prime}(t_{n})\right)\Delta t^{2} + \mathcal{O}(\Delta t^{4}),$$

so the scheme is of second order.

According to (58), we can add correction terms

$$C^n = \left(\frac{m}{12}u_{\mathrm{e}}^{\prime\prime\prime\prime}(t_n) + \frac{\beta}{6}u_{\mathrm{e}}^{\prime\prime\prime}(t_n)\right)\Delta t^2,$$

to the right-hand side of the ODE to obtain a fourth-order scheme. H expressing u''' and u''' in terms of lower-order derivatives is now harder the differential equation is more complicated:

$$u''' = \frac{1}{m} (F' - \beta u'' - s'(u)u'),$$
  

$$u'''' = \frac{1}{m} (F'' - \beta u''' - s''(u)(u')^2 - s'(u)u''),$$
  

$$= \frac{1}{m} (F'' - \beta \frac{1}{m} (F' - \beta u'' - s'(u)u') - s''(u)(u')^2 - s'(u)u'')$$

; is not impossible to discretize the resulting modified ODE, but it is up to ebate whether correction terms are feasible and the way to go. Computing with smaller  $\Delta t$  is usually always possible in these problems to achieve the desired couracy.

#### .3 Extension to quadratic damping

is tead of the linear damping term  $\beta u'$  in (55) we now consider quadratic amping  $\beta |u'|u';$ 

$$mu'' + \beta |u'|u' + s(u) = F(t).$$
(59)

centered difference for u' gives rise to a nonlinearity, which can be linearized sing a geometric mean:  $[|u'|u']^n \approx |[u']^{n-\frac{1}{2}}|[u']^{n+\frac{1}{2}}$ . The resulting scheme ecomes

$$[mD_tD_tu]^n + \beta |[D_tu]^{n-\frac{1}{2}}|[D_tu]^{n+\frac{1}{2}} + s(u^n) = F^n.$$
(60)

he truncation error is defined through

$$[mD_t D_t u_e]^n + \beta |[D_t u_e]^{n-\frac{1}{2}}|[D_t u_e]^{n+\frac{1}{2}} + s(u_e^n) - F^n = R^n.$$
(61)

We start with expressing the truncation error of the geometric mean. Acording to (23)-(24),

$$D_t u_{\mathbf{e}}]^{n-\frac{1}{2}} |[D_t u_{\mathbf{e}}]^{n+\frac{1}{2}} = [|D_t u_{\mathbf{e}}| D_t u_{\mathbf{e}}]^n - \frac{1}{4} u'(t_n)^2 \Delta t^2 + \frac{1}{4} u(t_n) u''(t_n) \Delta t^2 + \mathcal{O}(\Delta t^4))$$

sing (5)-(6) for the  $D_t u_e$  factors results in

$$|D_t u_e| D_t u_e|^n = |u'_e + \frac{1}{24} u'''_e(t_n) \Delta t^2 + \mathcal{O}(\Delta t^4) |(u'_e + \frac{1}{24} u'''_e(t_n) \Delta t^2 + \mathcal{O}(\Delta t^4))|(u'_e + \frac{1}{24} u'''_e(t_n) \Delta t^2 + \mathcal{O}(\Delta t^4))|(u'_e + \frac{1}{24} u''_e(t_n) \Delta t^2 + \mathcal{O}(\Delta t^4))|(u'_e + \frac{1}{24} u''_e(t_n) \Delta t^2 + \mathcal{O}(\Delta t^4))|(u'_e + \frac{1}{24} u''_e(t_n) \Delta t^2 + \mathcal{O}(\Delta t^4))|(u'_e + \frac{1}{24} u''_e(t_n) \Delta t^2 + \mathcal{O}(\Delta t^4))|(u'_e + \frac{1}{24} u''_e(t_n) \Delta t^2 + \mathcal{O}(\Delta t^4))|(u'_e + \frac{1}{24} u''_e(t_n) \Delta t^2 + \mathcal{O}(\Delta t^4))|(u'_e + \frac{1}{24} u''_e(t_n) \Delta t^2 + \mathcal{O}(\Delta t^4))|(u'_e + \frac{1}{24} u''_e(t_n) \Delta t^2 + \mathcal{O}(\Delta t^4))|(u'_e + \frac{1}{24} u''_e(t_n) \Delta t^2 + \mathcal{O}(\Delta t^4))|(u'_e + \frac{1}{24} u''_e(t_n) \Delta t^2 + \mathcal{O}(\Delta t^4))|(u'_e + \frac{1}{24} u''_e(t_n) \Delta t^2 + \mathcal{O}(\Delta t^4))|(u'_e + \frac{1}{24} u''_e(t_n) \Delta t^2 + \mathcal{O}(\Delta t^4))|(u'_e + \frac{1}{24} u''_e(t_n) \Delta t^2 + \mathcal{O}(\Delta t^4))|(u'_e + \frac{1}{24} u''_e(t_n) \Delta t^2 + \mathcal{O}(\Delta t^4))|(u'_e + \frac{1}{24} u''_e(t_n) \Delta t^2 + \mathcal{O}(\Delta t^4))|(u'_e + \frac{1}{24} u''_e(t_n) \Delta t^2 + \mathcal{O}(\Delta t^4))|(u'_e + \frac{1}{24} u''_e(t_n) \Delta t^2 + \mathcal{O}(\Delta t^4))|(u'_e + \frac{1}{24} u''_e(t_n) \Delta t^2 + \mathcal{O}(\Delta t^4))|(u'_e + \frac{1}{24} u''_e(t_n) \Delta t^2 + \mathcal{O}(\Delta t^4))|(u'_e + \frac{1}{24} u''_e(t_n) \Delta t^2 + \mathcal{O}(\Delta t^4))|(u'_e + \frac{1}{24} u''_e(t_n) \Delta t^2 + \mathcal{O}(\Delta t^4))|(u'_e + \frac{1}{24} u''_e(t_n) \Delta t^2 + \mathcal{O}(\Delta t^4))|(u'_e + \frac{1}{24} u''_e(t_n) \Delta t^2 + \mathcal{O}(\Delta t^4))|(u'_e + \frac{1}{24} u''_e(t_n) \Delta t^2 + \mathcal{O}(\Delta t^4))|(u'_e + \frac{1}{24} u''_e(t_n) \Delta t^2 + \mathcal{O}(\Delta t^4))|(u'_e + \frac{1}{24} u''_e(t_n) \Delta t^2 + \mathcal{O}(\Delta t^4))|(u'_e + \frac{1}{24} u''_e(t_n) \Delta t^2 + \mathcal{O}(\Delta t^4))|(u'_e + \frac{1}{24} u''_e(t_n) \Delta t^2 + \mathcal{O}(\Delta t^4))|(u'_e + \frac{1}{24} u''_e(t_n) \Delta t^2 + \mathcal{O}(\Delta t^4))|(u'_e + \frac{1}{24} u''_e(t_n) \Delta t^2 + \mathcal{O}(\Delta t^4))|(u'_e + \frac{1}{24} u''_e(t_n) \Delta t^2)|(u'_e + \frac{1}{24} u''_e(t_n) \Delta t^2)|(u'_e + \frac{1}{24} u''_e(t_n) \Delta t^2)|(u'_e + \frac{1}{24} u''_e(t_n) \Delta t^2)|(u'_e + \frac{1}{24} u''_e(t_n) \Delta t^2)|(u'_e + \frac{1}{24} u''_e(t_n) \Delta t^2)|(u'_e + \frac{1}{24} u''_e(t_n) \Delta t^2)|(u'_e + \frac{1}{24} u''_e(t_n) \Delta t^2)|(u'_e + \frac{1}{24} u''_e(t_n) \Delta t^2)|(u'_e + \frac{1}{24} u''_e(t_n) \Delta t^2)|(u'_e + \frac{1}{24} u''_e(t_n) \Delta t^2)|(u'_e + \frac{1}{24}$$

/e can remove the absolute value since it essentially gives a factor 1 or -1 only. alculating the product, we have the leading-order terms

$$[D_t u_e D_t u_e]^n = (u'_e(t_n))^2 + \frac{1}{12} u_e(t_n) u'''_e(t_n) \Delta t^2 + \mathcal{O}(\Delta t^4).$$

With

 $m[D_t D_t u_e]^n = m u''_e(t_n) + \frac{m}{12} u'''_e(t_n) \Delta t^2 + \mathcal{O}(\Delta t^4),$ 

and using the differential equation on the form  $mu^{\prime\prime}+\beta(u^\prime)^2+s(u)$  = end up with

$$R^{n} = \left(\frac{m}{12}u_{e}^{\prime\prime\prime\prime}(t_{n}) + \frac{\beta}{12}u_{e}(t_{n})u_{e}^{\prime\prime\prime}(t_{n})\right)\Delta t^{2} + \mathcal{O}(\Delta t^{4})$$

This result demonstrates that we have second-order accuracy also with quadraphing. The key elements that lead to the second-order accuracy is t difference approximations are  $\mathcal{O}(\Delta t^2)$  and the geometric mean approxim also of  $\mathcal{O}(\Delta t^2)$ .

#### 4.4 The general model formulated as first-order OE

The second-order model (59) can be formulated as a first-order system,

$$u' = v,$$
  
$$v' = \frac{1}{m} \left( F(t) - \beta |v|v - s(u) \right)$$

The system (62)-(62) can be solved either by a forward-backward sche centered scheme on a staggered mesh.

The forward-backward scheme. The discretization is based on the stepping (62) forward in time and then using a backward difference in (6 the recently computed (and therefore known) u:

$$[D_t^+ u = v]^n, [D_t^- v = \frac{1}{m} (F(t) - \beta |v|v - s(u))]^{n+1}$$

The term |v|v gives rise to a nonlinearity  $|v^{n+1}|v^{n+1}$ , which can be linea  $|v^n|v^{n+1}$ :

$$\begin{split} & [D_t^+ u = v]^n, \\ & [D_t^- v]^{n+1} = \frac{1}{m} (F(t_{n+1}) - \beta |v^n| v^{n+1} - s(u^{n+1})) \end{split}$$

Each ODE will have a truncation error when inserting the exact solu and  $v_e$  in (64)-(65):

$$[D_t^+ u_e = v_e + R_u]^n,$$
  
$$[D_t^- v_e]^{n+1} = \frac{1}{m} (F(t_{n+1}) - \beta | v_e(t_n) | v_e(t_{n+1}) - s(u_e(t_{n+1}))) + R_v^{n+1})$$

pplication of (11)-(12) and (9)-(10) in (68) and (69), respectively, gives

$$u'_{\rm e}(t_n) + \frac{1}{2}u''_{\rm e}(t_n)\Delta t + \mathcal{O}(\Delta t^2) = v_{\rm e}(t_n) + R_u^n,$$
(70)  
$$v'_{\rm e}(t_{n+1}) - \frac{1}{2}v''_{\rm e}(t_{n+1})\Delta t + \mathcal{O}(\Delta t^2) = \frac{1}{m}(F(t_{n+1}) - \beta|v_{\rm e}(t_n)|v_{\rm e}(t_{n+1}) + s(u_{\rm e}(t_{n+1})) + R_v^n.$$
(71)

ince  $u'_{\rm e} = v_{\rm e}$ , (70) gives

$$R_u^n = \frac{1}{2} u_e''(t_n) \Delta t + \mathcal{O}(\Delta t^2) \,.$$

1 (71) we can collect the terms that constitute the ODE, but the damping term as the wrong form. Let us drop the absolute value in the damping term for mplicity. Adding a substracting the right form  $v^{n+1}v^{n+1}$  helps:

$$v'_{e}(t_{n+1}) - \frac{1}{m} (F(t_{n+1}) - \beta v_{e}(t_{n+1})v_{e}(t_{n+1}) + s(u_{e}(t_{n+1})) + (\beta v_{e}(t_{n})v_{e}(t_{n+1}) - \beta v_{e}(t_{n+1})v_{e}(t_{n+1}))),$$

hich reduces to

$$\frac{\partial}{\partial v_{e}} v_{e}(t_{n+1}(v_{e}(t_{n}) - v_{e}(t_{n+1}))) = \frac{\beta}{m} v_{e}(t_{n+1}[D_{t}^{-}v_{e}]^{n+1} \Delta t$$

$$= \frac{\beta}{m} v_{e}(t_{n+1}(v_{e}'(t_{n+1})\Delta t - \frac{1}{2}v_{e}'''(t_{n+1})\Delta t^{+}\mathcal{O}(\Delta t^{3})).$$

/e end with  $R_u^n$  and  $R_v^{n+1}$  as  $\mathcal{O}(\Delta t)$ , simply because all the building blocks in reschemes (the forward and backward differences and the linearization trick) re only first-order accurate. However, this analysis is misleading: the building locks play together in a way that makes the scheme second-order accurate. This shown by considering an alternative, yet equivalent, formulation of the above cheme.

centered scheme on a staggered mesh. We now introduce a staggered ish where we seek u at mesh points  $t_n$  and v at points  $t_{n+\frac{1}{2}}$  in between the u oints. The staggered mesh makes it easy to formulate centered differences in is system (62)-(62):

$$[D_t u = v]^{n - \frac{1}{2}}, (72)$$

$$[D_t v = \frac{1}{m} (F(t) - \beta |v|v - s(u))]^n.$$
(73)

he term  $|v^n|v^n$  causes trouble since  $v^n$  is not computed, only  $v^{n-\frac{1}{2}}$  and  $v^{n+\frac{1}{2}}$ . sing geometric mean, we can express  $|v^n|v^n$  in terms of known quantities:  $v^n|v^n \approx |v^{n-\frac{1}{2}}|v^{n+\frac{1}{2}}$ . We then have

$$\begin{split} [D_t u]^{n-\frac{1}{2}} &= v^{n-\frac{1}{2}}, \\ [D_t v]^n &= \frac{1}{m} (F(t_n) - \beta | v^{n-\frac{1}{2}} | v^{n+\frac{1}{2}} - s(u^n)) \end{split}$$

The truncation error in each equation fulfills

$$\begin{aligned} [D_t u_e]^{n-\frac{1}{2}} &= v_e(t_{n-\frac{1}{2}}) + R_u^{n-\frac{1}{2}}, \\ [D_t v_e]^n &= \frac{1}{m} (F(t_n) - \beta |v_e(t_{n-\frac{1}{2}})|v_e(t_{n+\frac{1}{2}}) - s(u^n)) + R_v^n. \end{aligned}$$

The truncation error of the centered differences is given by (5)-(6), a geometric mean approximation analysis can be taken from (23)-(24). results lead to

$$u'_{\mathbf{e}}(t_{n-\frac{1}{2}}) + \frac{1}{24}u'''_{\mathbf{e}}(t_{n-\frac{1}{2}})\Delta t^{2} + \mathcal{O}(\Delta t^{4}) = v_{\mathbf{e}}(t_{n-\frac{1}{2}}) + R_{u}^{n-\frac{1}{2}},$$

and

$$v'_{e}(t_{n}) = \frac{1}{m} (F(t_{n}) - \beta | v_{e}(t_{n}) | v_{e}(t_{n}) + \mathcal{O}(\Delta t^{2}) - s(u^{n})) + R_{v}^{n}$$

The ODEs fulfilled by  $u_e$  and  $v_e$  are evident in these equations, and we second-order accuracy for the truncation error in both equations:

$$R_u^{n-\frac{1}{2}} = \mathcal{O}(\Delta t^2), \quad R_v^n = \mathcal{O}(\Delta t^2).$$

Comparing (74)-(75) with (66)-(67), we can hopefully realize that schemes are equivalent (which becomes clear when we implement both obvious advantage with the staggered mesh approach is that we can all use second-order accurate building blocks and in this way concince of that the resulting scheme has an error of  $\mathcal{O}(\Delta t^2)$ .

# 5 Truncation errors in wave equations

#### 5.1 Linear wave equation in 1D

The standard, linear wave equation in 1D for a function u(x,t) reads

$$\frac{\partial^2 u}{\partial t^2} = c^2 \frac{\partial^2 u}{\partial x^2} + f(x,t), \quad x \in (0,L), \ t \in (0,T],$$

where c is the constant wave velocity of the physical medium [0, L]. The  $\epsilon$  can also be more compactly written as

$$u_{tt} = c^2 u_{xx} + f, \quad x \in (0, L), \ t \in (0, T],$$

Centered, second-order finite differences are a natural choice for discretized derivatives, leading to

$$[D_t D_t u = c^2 D_x D_x u + f]_i^n. (78)$$

Inserting the exact solution  $u_{e}(x,t)$  in (78) makes this function fulfill the quation if we add the term R:

$$[D_t D_t u_e = c^2 D_x D_x u_e + f + R]_i^n$$
(79)

Our purpose is to calculate the truncation error R. From (17)-(18) we have not

$$[D_t D_t u_\mathbf{e}]_i^n = u_{\mathbf{e},tt}(x_i, t_n) + \frac{1}{12} u_{\mathbf{e},tttt}(x_i, t_n) \Delta t^2 + \mathcal{O}(\Delta t^4),$$

hen we use a notation taking into account that  $u_e$  is a function of two variables nd that derivatives must be partial derivatives. The notation  $u_{e,tt}$  means  ${}^{2}u_e/\partial t^{2}$ .

The same formula may also be applied to the x-derivative term:

$$[D_x D_x u_{\mathbf{e}}]_i^n = u_{\mathbf{e},xx}(x_i, t_n) + \frac{1}{12} u_{\mathbf{e},xxxx}(x_i, t_n) \Delta x^2 + \mathcal{O}(\Delta x^4),$$

quation (81) now becomes

$$\begin{split} u_{\text{e},tt} + \frac{1}{12} u_{\text{e},tttt}(x_i, t_n) \Delta t^2 &= c^2 u_{\text{e},xx} + c^2 \frac{1}{12} u_{\text{e},xxxx}(x_i, t_n) \Delta x^2 + f(x_i, t_n) + \\ \mathcal{O}(\Delta t^4, \Delta x^4) + R_i^n \,. \end{split}$$

ecause  $u_e$  fulfills the partial differential equation (PDE) (77), the first, third, nd fifth terms cancel out, and we are left with

$$R_{i}^{n} = \frac{1}{12} u_{\mathrm{e},tttt}(x_{i},t_{n}) \Delta t^{2} - c^{2} \frac{1}{12} u_{\mathrm{e},xxxx}(x_{i},t_{n}) \Delta x^{2} + \mathcal{O}(\Delta t^{4},\Delta x^{4}), \quad (80)$$

10<br/>wing that the scheme (78) is of second order in the time and space mesh bac<br/>ing.

#### .2 Finding correction terms

an we add correction terms to the PDE and increase the order of  $R_i^n$  in (80)? he starting point is

$$[D_t D_t u_e = c^2 D_x D_x u_e + f + C + R]_i^n$$
(81)

rom the previous analysis we simply get (80) again, but now with C:

$$R_i^n + C_i^n = \frac{1}{12} u_{e,tttt}(x_i, t_n) \Delta t^2 - c^2 \frac{1}{12} u_{e,xxxx}(x_i, t_n) \Delta x^2 + \mathcal{O}(\Delta t^4, \Delta x^4) \,. \tag{82}$$

The idea is to let  $C_i^n$  cancel the  $\Delta t^2$  and  $\Delta x^2$  terms to make  $R_i^n = \mathcal{O}(\Delta t)$ 

$$C_i^n = \frac{1}{12} u_{e,tttt}(x_i, t_n) \Delta t^2 - c^2 \frac{1}{12} u_{e,xxxx}(x_i, t_n) \Delta x^2.$$

Essentially, it means that we add a new term

$$C = \frac{1}{12} \left( u_{tttt} \Delta t^2 - c^2 u_{xxxx} \Delta x^2 \right),$$

to the right-hand side of the PDE. We must either discretize these 4t derivatives directly or rewrite them in terms of lower-order derivatives v aid of the PDE. The latter approach is more feasible. From the PDE , that

 $\mathbf{SO}$ 

$$u_{tttt} = c^2 u_{xxtt}, \quad u_{xxxx} = c^{-2} u_{ttxx} \,.$$

 $\frac{\partial^2}{\partial t^2} = c^2 \frac{\partial^2}{\partial x^2},$ 

Assuming u is smooth enough that  $u_{xxtt} = u_{ttxx}$ , these relations lead to

$$C = \frac{1}{12} ((c^2 \Delta t^2 - \Delta x^2) u_{xx})_{tt}.$$

A natural discretization is

$$C_{i}^{n} = \frac{1}{12} ((c^{2}\Delta t^{2} - \Delta x^{2})[D_{x}D_{x}D_{t}D_{t}u]_{i}^{n}$$

Writing out  $[D_x D_x D_t D_t u]_i^n$  as  $[D_x D_x (D_t D_t u)]_i^n$  gives

$$\frac{1}{\Delta t^2} \left( \frac{u_{i+1}^{n+1} - 2u_{i+1}^n + u_{i+1}^{n-1}}{\Delta x^2} - 2 \frac{u_i^{n+1} - 2u_i^n + u_i^{n-1}}{\Delta x^2} + \frac{u_{i-1}^{n+1} - 2u_{i-1}^n + u_{i-1}^{n-1}}{\Delta x^2} \right)$$

Now the unknown values  $u_{i+1}^{n+1}$ ,  $u_i^{n+1}$ , and  $u_{i-1}^{n+1}$  are *coupled*, and we multiply a tridiagonal system to find them. This is in principle straightforward results in an implicit finite difference schemes, while we had a convenient scheme without the correction terms.

#### 5.3 Extension to variable coefficients

Now we address the variable coefficient version of the linear 1D wave e

$$\frac{\partial^2 u}{\partial t^2} = \frac{\partial}{\partial x} \left( \lambda(x) \frac{\partial u}{\partial x} \right),$$

or written more compactly as

$$u_{tt} = (\lambda u_x)_x \,. \tag{83}$$

he discrete counterpart to this equation, using arithmetic mean for  $\lambda$  and entered differences, reads

$$[D_t D_t u = D_x \overline{\lambda}^x D_x u]_i^n . \tag{84}$$

he truncation error is the residual R in the equation

$$[D_t D_t u_e = D_x \overline{\lambda}^x D_x u_e + R]_i^n.$$
(85)

he difficulty in the present is how to compute the truncation error of the term  $\partial_x \overline{\lambda}^x D_x u_{\mathbf{e}}]_i^n$ .

We start by writing out the outer operator:

$$[D_x\overline{\lambda}^x D_x u_\mathbf{e}]_i^n = \frac{1}{\Delta x} \left( [\overline{\lambda}^x D_x u_\mathbf{e}]_{i+\frac{1}{2}}^n - [\overline{\lambda}^x D_x u_\mathbf{e}]_{i-\frac{1}{2}}^n \right).$$
(86)

/ith the aid of (5)-(6) and (21)-(22) we have

$$\begin{split} [D_x u_{\mathbf{e}}]_{i+\frac{1}{2}}^n &= u_{\mathbf{e},x}(x_{i+\frac{1}{2}},t_n) + \frac{1}{24}u_{\mathbf{e},xxx}(x_{i+\frac{1}{2}},t_n)\Delta x^2 + \mathcal{O}(\Delta x^4),\\ [\overline{\lambda}^x]_{i+\frac{1}{2}} &= \lambda(x_{i+\frac{1}{2}}) + \frac{1}{8}\lambda''(x_{i+\frac{1}{2}})\Delta x^2 + \mathcal{O}(\Delta x^4),\\ [\overline{\lambda}^x D_x u_{\mathbf{e}}]_{i+\frac{1}{2}}^n &= (\lambda(x_{i+\frac{1}{2}}) + \frac{1}{8}\lambda''(x_{i+\frac{1}{2}})\Delta x^2 + \mathcal{O}(\Delta x^4)) \times\\ &\quad (u_{\mathbf{e},x}(x_{i+\frac{1}{2}},t_n) + \frac{1}{24}u_{\mathbf{e},xxx}(x_{i+\frac{1}{2}},t_n)\Delta x^2 + \mathcal{O}(\Delta x^4))\\ &= \lambda(x_{i+\frac{1}{2}})u_{\mathbf{e},x}(x_{i+\frac{1}{2}},t_n) + \lambda(x_{i+\frac{1}{2}})\frac{1}{24}u_{\mathbf{e},xxx}(x_{i+\frac{1}{2}},t_n)\Delta x^2 + \\ &\quad u_{\mathbf{e},x}(x_{i+\frac{1}{2}})\frac{1}{8}\lambda''(x_{i+\frac{1}{2}})\Delta x^2 + \mathcal{O}(\Delta x^4)\\ &= [\lambda u_{\mathbf{e},x}]_{i+\frac{1}{2}}^n + G_{i+\frac{1}{2}}^n\Delta x^2 + \mathcal{O}(\Delta x^4), \end{split}$$

here we have introduced the short form

$$G_{i+\frac{1}{2}}^{n} = (\frac{1}{24}u_{\mathrm{e},xxx}(x_{i+\frac{1}{2}},t_{n})\lambda((x_{i+\frac{1}{2}}) + u_{\mathrm{e},x}(x_{i+\frac{1}{2}},t_{n})\frac{1}{8}\lambda''(x_{i+\frac{1}{2}}))\Delta x^{2} \,.$$

imilarly, we find that

$$[\overline{\lambda}^{x} D_{x} u_{\mathbf{e}}]_{i-\frac{1}{2}}^{n} = [\lambda u_{\mathbf{e},x}]_{i-\frac{1}{2}}^{n} + G_{i-\frac{1}{2}}^{n} \Delta x^{2} + \mathcal{O}(\Delta x^{4}).$$

iserting these expressions in the outer operator (86) results in

$$\begin{split} [D_x \overline{\lambda}^x D_x u_{\mathbf{e}}]_i^n &= \frac{1}{\Delta x} ([\overline{\lambda}^x D_x u_{\mathbf{e}}]_{i+\frac{1}{2}}^n - [\overline{\lambda}^x D_x u_{\mathbf{e}}]_{i-\frac{1}{2}}^n) \\ &= \frac{1}{\Delta x} ([\lambda u_{\mathbf{e},x}]_{i+\frac{1}{2}}^n + G_{i+\frac{1}{2}}^n \Delta x^2 - [\lambda u_{\mathbf{e},x}]_{i-\frac{1}{2}}^n - G_{i-\frac{1}{2}}^n \Delta x^2 + \\ &= [D_x \lambda u_{\mathbf{e},x}]_i^n + [D_x G]_i^n \Delta x^2 + \mathcal{O}(\Delta x^4) \,. \end{split}$$

The reason for  $\mathcal{O}(\Delta x^4)$  in the remainder is that there are coefficients of this term, say  $H\Delta x^4$ , and the subtraction and division by  $\Delta x$  re  $[D_x H]_i^n \Delta x^4$ .

We can now use (5)-(6) to express the  $D_x$  operator in  $[D_x \lambda u_{e,x}]$  derivative and a truncation error:

$$[D_x \lambda u_{\mathbf{e},x}]_i^n = \frac{\partial}{\partial x} \lambda(x_i) u_{\mathbf{e},x}(x_i, t_n) + \frac{1}{24} (\lambda u_{\mathbf{e},x})_{xxx}(x_i, t_n) \Delta x^2 + \mathcal{O}(\Delta x_i) \Delta x^2 + \mathcal{O}(\Delta x_i)$$

Expressions like  $[D_x G]_i^n \Delta x^2$  can be treated in an identical way,

$$[D_x G]_i^n \Delta x^2 = G_x(x_i, t_n) \Delta x^2 + \frac{1}{24} G_{xxx}(x_i, t_n) \Delta x^4 + \mathcal{O}(\Delta x^4) + \mathcal{O}(\Delta x^4) + \mathcal{O}(\Delta$$

There will be a number of terms with the  $\Delta x^2$  factor. We lump th into  $\mathcal{O}(\Delta x^2)$ . The result of the truncation error analysis of the spatial de is therefore summarized as

$$[D_x \overline{\lambda}^x D_x u_{\mathbf{e}}]_i^n = \frac{\partial}{\partial x} \lambda(x_i) u_{\mathbf{e},x}(x_i, t_n) + \mathcal{O}(\Delta x^2).$$

After having treated the  $[D_t D_t u_e]_i^n$  term as well, we achieve

$$R_i^n = \mathcal{O}(\Delta x^2) + \frac{1}{12} u_{e,tttt}(x_i, t_n) \Delta t^2 \,.$$

The main conclusion is that the scheme is of second-order in time an also in this variable coefficient case. The key ingredients for second of the centered differences and the arithmetic mean for  $\lambda$ : all those building feature second-order accuracy.

#### 5.4 1D wave equation on a staggered mesh

#### 5.5 Linear wave equation in 2D/3D

The two-dimensional extension of (76) takes the form

$$\frac{\partial^2 u}{\partial t^2} = c^2 \left( \frac{\partial^2 u}{\partial x^2} + \frac{\partial^2 u}{\partial y^2} \right) + f(x, y, t), \quad (x, y) \in (0, L) \times (0, H), \ t \in (0, L)$$

where now c(x, y) is the constant wave velocity of the physical medium [0, H]. In the compact notation, the PDE (87) can be written

$$u_{tt} = c^2(u_{xx} + u_{yy}) + f(x, y, t), \quad (x, y) \in (0, L) \times (0, H), \ t \in (0, T],$$
(88)

1 2D, while the 3D version reads

$$u_{tt} = c^2 (u_{xx} + u_{yy} + u_{zz}) + f(x, y, z, t),$$
(89)

or  $(x, y, z) \in (0, L) \times (0, H) \times (0, B)$  and  $t \in (0, T]$ .

Approximating the second-order derivatives by the standard formulas (17)-.8) yields the scheme

$$[D_t D_t u = c^2 (D_x D_x u + D_y D_y u) + f]_{i,j,k}^n .$$
(90)

he truncation error is found from

$$[D_t D_t u_e = c^2 (D_x D_x u_e + D_y D_y u_e) + f + R]^n .$$
(91)

he calculations from the 1D case can be repeated to the terms in the y and z irections. Collecting terms that fulfill the PDE, we end up with

$$R_{i,j,k}^{n} = \left[\frac{1}{12}u_{e,tttt}\Delta t^{2} - c^{2}\frac{1}{12}\left(u_{e,xxxx}\Delta x^{2} + u_{e,yyyy}\Delta x^{2} + u_{e,zzz}\Delta z^{2}\right)\right]_{i,j,k}^{n} + \mathcal{O}(\Delta t^{4}, \Delta x^{4}, \Delta y^{4}, \Delta z^{4}).$$
(92)

# **Truncation errors in diffusion equations**

#### .1 Linear diffusion equation in 1D

he standard, linear, 1D diffusion equation takes the form

$$\frac{\partial u}{\partial t} = \alpha \frac{\partial^2 u}{\partial x^2} + f(x, t), \quad x \in (0, L), \ t \in (0, T],$$
(93)

here  $\alpha > 0$  is the constant diffusion coefficient. A more compact form of the iffusion equation is  $u_t = \alpha u_{xx} + f$ .

The spatial derivative in the diffusion equation,  $\alpha u_x x$ , is commonly discretized s  $[D_x D_x u]_i^n$ . The time-derivative, however, can be treated by a variety of nethods.

**'he Forward Euler scheme in time.** Let us start with the simple Forward uler scheme:

$$[D_t^+ u = \alpha D_x D_x u + f]^n \,.$$

he truncation error arises as the residual R when inserting the exact solution  $_{\rm e}$  in the discrete equations:

 $[D_t^+ u_e = \alpha D_x D_x u_e + f + R]_i^n.$ 

Now, using (11)-(12) and (17)-(18), we can transform the difference oper derivatives:

$$u_{\mathbf{e},t}(x_i,t_n) + \frac{1}{2}u_{\mathbf{e},tt}(t_n)\Delta t + \mathcal{O}(\Delta t^2) = \alpha u_{\mathbf{e},xx}(x_i,t_n) + \frac{\alpha}{12}u_{\mathbf{e},xxxx}(x_i,t_n)\Delta x^2 + \mathcal{O}(\Delta x^4) + f(x_i,t_n) + R_i^n.$$

The terms  $u_{e,t}(x_i, t_n) - \alpha u_{e,xx}(x_i, t_n) - f(x_i, t_n)$  vansih because  $u_e$  so PDE. The truncation error then becomes

$$R_i^n = \frac{1}{2} u_{e,tt}(t_n) \Delta t + \mathcal{O}(\Delta t^2) - \frac{\alpha}{12} u_{e,xxxx}(x_i, t_n) \Delta x^2 + \mathcal{O}(\Delta x^4)$$

The Crank-Nicolson scheme in time. The Crank-Nicolson method of using a centered difference for  $u_t$  and an arithmetic average of the  $u_s$ 

$$[D_t u]_i^{n+\frac{1}{2}} = \alpha \frac{1}{2} ([D_x D_x u]_i^n + [D_x D_x u]_i^{n+1} + f_i^{n+\frac{1}{2}}.$$

The equation for the truncation error is

$$[D_t u_{\mathbf{e}}]_i^{n+\frac{1}{2}} = \alpha \frac{1}{2} ([D_x D_x u_{\mathbf{e}}]_i^n + [D_x D_x u_{\mathbf{e}}]_i^{n+1}) + f_i^{n+\frac{1}{2}} + R_i^{n+\frac{1}{2}}.$$

To find the truncation error, we start by expressing the arithmetic ave terms of values at time  $t_{n+\frac{1}{2}}$ . According to (21)-(22),

$$\frac{1}{2}([D_x D_x u_e]_i^n + [D_x D_x u_e]_i^{n+1}) = [D_x D_x u_e]_i^{n+\frac{1}{2}} + \frac{1}{8}[D_x D_x u_{e,tt}]_i^{n+\frac{1}{2}}\Delta t^2 + \mathfrak{c}$$

With (17)-(18) we can express the difference operator  $D_x D_x u$  in ter derivative:

$$\left[D_x D_x u_{\rm e}\right]_i^{n+\frac{1}{2}} = u_{{\rm e},xx}(x_i, t_{n+\frac{1}{2}}) + \frac{1}{12}u_{{\rm e},xxxx}(x_i, t_{n+\frac{1}{2}})\Delta x^2 + \mathcal{O}(\Delta x)$$

The error term from the arithmetic mean is similarly expanded,

$$\frac{1}{8} [D_x D_x u_{e,tt}]_i^{n+\frac{1}{2}} \Delta t^2 = \frac{1}{8} u_{e,ttxx}(x_i, t_{n+\frac{1}{2}}) \Delta t^2 + \mathcal{O}(\Delta t^2 \Delta x^2)$$

The time derivative is analyzed using (5)-(6):

$$\left[D_{t}u\right]_{i}^{n+\frac{1}{2}} = u_{e,t}(x_{i}, t_{n+\frac{1}{2}}) + \frac{1}{24}u_{e,ttt}(x_{i}, t_{n+\frac{1}{2}})\Delta t^{2} + \mathcal{O}(\Delta t^{4}).$$

Summing up all the contributions and notifying that

$$u_{e,t}(x_i, t_{n+\frac{1}{2}}) = \alpha u_{e,xx}(x_i, t_{n+\frac{1}{2}}) + f(x_i, t_{n+\frac{1}{2}}),$$

ie truncation error is given by

$$R_{i}^{n+\frac{1}{2}} = \frac{1}{8} u_{e,xx}(x_{i}, t_{n+\frac{1}{2}}) \Delta t^{2} + \frac{1}{12} u_{e,xxx}(x_{i}, t_{n+\frac{1}{2}}) \Delta x^{2} + \frac{1}{24} u_{e,ttt}(x_{i}, t_{n+\frac{1}{2}}) \Delta t^{2} + \mathcal{O}(\Delta x^{4}) + \mathcal{O}(\Delta t^{4}) + \mathcal{O}(\Delta t^{2} \Delta x^{2})$$

- .2 Linear diffusion equation in 2D/3D
- .3 A nonlinear diffusion equation in 2D
- Exercises

# Exercise 1: Truncation error of a weighted mean

erive the truncation error of the weighted mean in (19)-(20).

**lint.** Expand  $u_e^{n+1}$  and  $u_e^n$  around  $t_{n+\theta}$ . Filename: trunc\_weighted\_mean.pdf.

#### Exercise 2: Simulate the error of a weighted mean

/e consider the weighted mean

$$u_{\rm e}(t_n) \approx \theta u_{\rm e}^{n+1} + (1-\theta) u_{\rm e}^n$$
.

hoose some specific function for  $u_{\rm e}(t)$  and compute the error in this approximaon for a sequence of decreasing  $\Delta t = t_{n+1} - t_n$  and for  $\theta = 0, 0.25, 0.5, 0.75, 1$ . ssuming that the error equals  $C\Delta t^r$ , for some constants C and r, compute r for 1e two smallest  $\Delta t$  values for each choice of  $\theta$  and compare with the truncation 2. Filename: trunc\_theta\_avg.py.

#### Exercise 3: Verify a truncation error formula

et up a numerical experiment as explained in Section 3.5 for verifying the rmulas (15)-(16). Filename: trunc\_backward\_2level.py.

#### xercise 4: Truncation error of the Backward Euler scheme

verive the truncation error of the Backward Euler scheme for the decay ODE ' = -au with constant a. Extend the analysis to cover the variable-coefficient ase u' = -a(t)u + b(t). Filename: trunc\_decay\_BE.py.

#### Exercise 5: Empirical estimation of truncation errors

Use the ideas and tools from Section 3.5 to estimate the rate of the tion error of the Backward Euler and Crank-Nicolson schemes applied exponential decay model u' = -au, u(0) = I.

**Hint.** In the Backward Euler scheme, the truncation error can be es at mesh points  $n = 1, \ldots, N$ , while the truncation error must be es at midpoints  $t_{n+\frac{1}{2}}$ ,  $n = 0, \ldots, N-1$  for the Crank-Nicolson schem truncation\_error(dt, N) function to be supplied to the estimate f needs to carefully implement these details and return the right t array sit[i] is the time point corresponding to the quantities R[i] and R\_a[i] Filename: trunc\_decay\_BNCN.py.

#### Exercise 6: Correction term for a Backward Euler sc

Consider the model u' = -au, u(0) = I. Use the ideas of Section 3.6 t correction term to the ODE such that the Backward Euler scheme applie perturbed ODE problem is of second order in  $\Delta t$ . Find the amplification Filename: trunc\_decay\_BE\_corr.pdf.

#### Exercise 7: Verify the effect of correction terms

The program decay\_convrate.py<sup>4</sup> solves u' = -au, u(0) = I, by the  $\theta$ -1 computes convergence rates. Copy this file and adjust a in the solver  $\exists$  such that it incorporates correction terms. Run the program to ver the error from the Forward and Backward Euler schemes with perturl  $\mathcal{O}(\Delta t^2)$ , while the error arising from the Crank-Nicolson scheme with pe a is  $\mathcal{O}(\Delta t^4)$ . Filename: trunc\_decay\_corr\_verify.py.

# Exercise 8: Truncation error of the Crank-Nicolson se

The variable-coefficient ODE u' = -a(t)u + b(t) can be discretized in two a ways by the Crank-Nicolson scheme, depending on whether we use aver a and b or compute them at the midpoint  $t_{n+\frac{1}{2}}$ :

$$\begin{split} & [D_t u = -a\overline{u}^t + b]^{n+\frac{1}{2}}, \\ & [D_t u = \overline{-au + b}^t]^{n+\frac{1}{2}} \,. \end{split}$$

Compute the truncation error in both cases. Filename: trunc\_decay\_CN\_

<sup>&</sup>lt;sup>4</sup>http://tinyurl.com/jvzzcfn/decay/decay\_convrate.py

**Exercise 9: Truncation error of** u' = f(u, t)

onsider the general nonlinear first-order scalar ODE

$$u'(t) = f(u(t), t)$$

how that the truncation error in the Forward Euler scheme,

$$[D_t^+ u = f(u,t)]^n,$$

nd in the Backward Euler scheme,

$$[D_t^- u = f(u,t)]^n$$

oth are of first order, regardless of what f is.

Showing the order of the truncation error in the Crank-Nicolson scheme,

$$[D_t u = f(u, t)]^{n + \frac{1}{2}}$$

somewhat more involved: Taylor expand  $u_e^n$ ,  $u_e^{n+1}$ ,  $f(u_e^n, t_n)$ , and  $f(u_e^{n+1}, t_{n+1})$  round  $t_{n+\frac{1}{2}}$ , and use that

$$\frac{df}{dt} = \frac{\partial f}{\partial u}u' + \frac{\partial f}{\partial t}$$

heck that the derived truncation error is consistent with previous results for ne case f(u,t) = -au. Filename: trunc\_nonlinear\_ODE.pdf.

#### Exercise 10: Truncation error of $[D_t D_t u]^n$

erive the truncation error of the finite difference approximation (17)-(18) to re second-order derivative. Filename: trunc\_d2u.pdf.

#### 'xercise 11: Investigate the impact of approximating u'(0)

ection 4.1 describes two ways of discretizing the initial conditon u'(0) = V for vibration model  $u'' + \omega^2 u = 0$ : a centered difference  $[D_{2t}u = V]^0$  or a forward ifference  $[D_t^+u = V]^0$ . The program vib\_undamped.py<sup>5</sup> solves  $u'' + \omega^2 u = 0$ ith  $[D_{2t}u = 0]^0$  and features a function convergence\_rates for computing the rder of the error in the numerical solution. Modify this program such that it pplies the forward difference  $[D_t^+u = 0]^0$  and report how this simpler and more onvenient approximation impacts the overall convergence rate of the scheme. ilename: trunc\_vib\_ic\_fw.py.

### Exercise 12: Investigate the accuracy of a simplified so

Consider the ODE

$$mu'' + \beta |u'|u' + s(u) = F(t)$$

The term |u'|u' quickly gives rise to nonlinearities and complicates the Why not simply apply a backward difference to this term such that involves known values? That is, we propose to solve

#### $[mD_tD_tu + \beta | D_t^-u | D_t^-u + s(u) = F]^n.$

Drop the absolute value for simplicity and find the truncation error of the Perform numerical experiments with the scheme and compared with based on centered differences. Can you illustrate the accuracy loss visually computations, or is the asymptotic analysis here mainly of theoretical i Filename: trunc\_vib\_bw\_damping.pdf.

<sup>&</sup>lt;sup>5</sup>http://tinyurl.com/jvzzcfn/vib/vib\_undamped.py

# $\mathbf{ndex}$

prrection terms, 17

ecay ODE, 11

nite differences backward, 6 centered, 8 forward, 7

uncation error

Backward Euler scheme, 6 correction terms, 17 Crank-Nicolson scheme, 8 Forward Euler scheme, 7 general, 4 table of formulas, 8

erification, 21